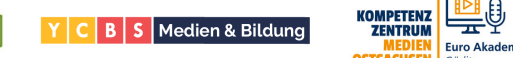

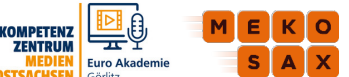

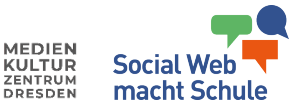

### **Sehr geehrter Schulleiter, sehr geehrte Schuleiterinnen, sehr geehrte Lehrerkräfte,**

Sie haben sich mit Ihrer Klasse für das Projekt *#Von der Idee zum Bild: Erklärfilme gestalten und produzieren* angemeldet. Es besteht in der Regel 2 Tagen zu je 6 bis 7 UE. Dafür sollten Sie folgende Vorbereitungen treffen:

### **Technik/Material**

edlmedien

Um den SuS mehr Möglichkeiten zur praktischen Umsetzung im Projekt zu geben, bitten wir Sie, **erste Ideen für die zu produzierenden Erklärfilme bereits im Unterricht vorab zu entwickeln (max. 4 Gruppen möglich). Auch eine erste Recherche zu dem Thema sowie eine erste Idee für ein Drehbuch/ Storyboard sollten vorab in den Unterricht eingeplant werden.** Weitere Informationen zur Projektvorbereitung können Sie ab Seite 4 entnehmen.

Bitte stellen Sie folgende Technik bzw. folgendes Material zur Verfügung:

- Mindestens zwei bis drei Arbeitsräume für Gruppenarbeitsphasen (inkl. variable Tische und Stühle)
- Bereitstellung von Strom und genügend Steckdosen, ggf. Kabeltrommel
- Bereitstellung von Internet/WLAN zu Recherchezwecken
- Präsentationstechnik (Laptop, Beamer, Boxen, Leinwand oder Interaktive Tafel)
- Tafel inkl. Magnete und Kreide oder Flipchart inkl. Flipchart-Stifte
- Papier und Stifte für SuS
- wenn vorhanden: 10-15 Tablets mit der App "TopShot" und "iMovie"
- Bastelmaterial: Bunt-/Tonzeichenpapier (auch großformatig), Flipchartpapier, Scheren, Klebestifte, Filzstifte usw., ggf. Legematerial wie Wackelaugen, Buchstaben, …
- Bitte drucken Sie das angehängte Handout entsprechend der TN-Zahl aus, Dateiname: Druckvorlage für Lehrkraft\_Projekt\_Erklärfilm
- einen Kopfhörer pro TN (kann von zuhause mitgebracht werden)
- Alternative Aufgaben (zum Beispiel zum Thema oder aus dem Unterricht)

Im individuellen Vorbereitungsgespräch zum Projekt stimmen wir mit Ihnen ab, welche Materialien und Technik Sie zur Verfügung stellen und welche ggf. von uns gestellt werden können.

### **Projektabsprachen**

Für die konkreten Projektabsprachen wird sich die mit der Projektumsetzung beauftragte medienpädagogische Einrichtung bei Ihnen ca. 7 bis 10 Tage vor dem Projektbeginn telefonisch melden. Für Rückfragen vorab nutzen Sie bitte die Kontaktmöglichkeiten auf unserer Website [medienprojekte-sachsen.de.](https://medienprojekte-sachsen.de/)

### **Aufsichtspflicht**

Bitte beachten Sie, dass während des gesamten Projekts mindestens eine weitere Lehrkraft Ihrer Schule anwesend zu sein hat. Die Aufsichtspflicht obliegt der Schule und kann nicht an unsere Medienpädagogen und Medienpädagoginnen übertragen werden.

### **Verwendungsnachweis**

Wir sind verpflichtet, gegenüber den Fördermittelgebern die Durchführung des Projekts zu belegen. Bitte senden Sie uns das Dokument "Schulische Bestätigung der Veranstaltungsdurchführung" (Seite 2) ausgedruckt und unterschrieben per Post zurück oder geben Sie es gern unseren Medienpädagogen und Medienpädagoginnen am letzten Projekttag mit.

### **Einverständniserklärungen**

Bitte händigen Sie die Einverständniserklärung (Seite 3) den Sorgeberechtigten aus und sammeln Sie diese ausgefüllt und unterschrieben wieder ein. Das Projekt kann nur starten, wenn von allen beteiligten SuS die Einverständniserklärung vorliegt. Die Medienpädagogen und Medienpädagoginnen nehmen die Formulare am ersten Projekttag gebündelt entgegen.

### **Kosten**

Es fallen keine weiteren Kosten für dieses Schulprojekt an.

## **Belehrung**

Bitte sensibilisieren Sie Ihre SuS im Vorhinein dafür, behutsam mit der Technik umzugehen. Am ersten Projekttag wird eine Belehrung durch unsere Medienpädagogen und Medienpädagoginnen erfolgen.

### **Sonstiges**

Die durchführenden Medienpädagogen und Medienpädagoginnen werden aufgrund des Technik- und Materialtransports mit einem PKW anreisen. Bitte stellen Sie hierfür auf dem Schulgelände bzw. in unmittelbarer Nähe einen entsprechenden Parkplatz zur Verfügung. Vielen Dank!

Für Rückfragen stehen wir Ihnen jederzeit zur Verfügung.

Diese Maßnahme wird mitfinanziert durch Steuermittel auf der Grundlage des vom Sächsischen Landtag beschlossenen Haushaltes.

# **Schulische Bestätigung der Veranstaltungsdurchführung gem. Arbeitsauftrag des SMK v. 15.12.2022**

**Publizitätshinweis:** Die Durchführung des Projekts wird finanziert durch **Haushaltsmittel des sächsischen Staatshaushaltsplanes**, beschlossen durch den Sächsischen Landtag.

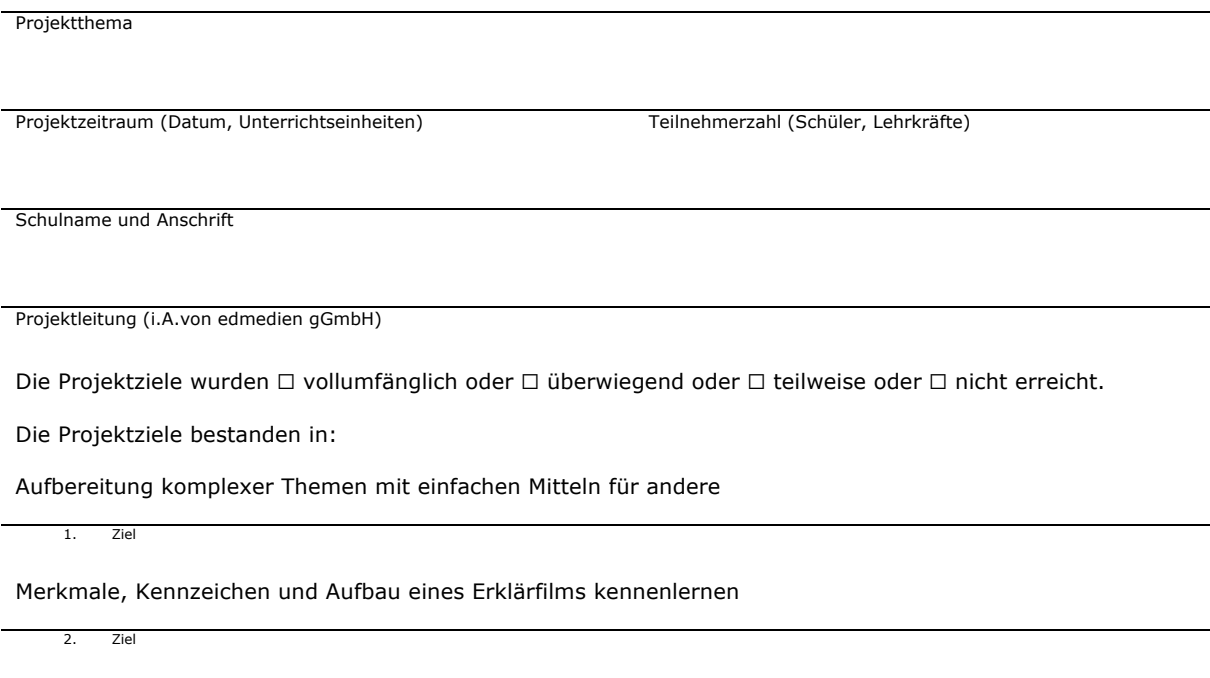

Transfer des erworbenen Wissens hin zum eigenen Storyboard inkl. Aufnahme, Vertonung und Schnitt

3. Ziel

Die Schule wünscht ein weiteres unterrichtsergänzendes bzw. unterrichtsübergreifendes Medienbildungsprojekt für Schüler: ☐ ja oder ☐ nein

Die Schule wünscht ein Medienbildungsprojekt zur Befähigung von Lehrkräften für die eigenständige Planung und Durchführung schulinterner Medienbildungsprojekte: ☐ ja oder ☐ nein

Die Schulleitung bestätigt, für die Projektdurchführung künftig eine Projektgruppe des Kollegiums zu beauftragen und schulische Medienbildungsprojekte als Element der schulischen Medienbildungskonzeption im Kontext der Entwicklung einer Kultur der Digitalität zu verstetigen: ☐ ja oder ☐nein

Die Schule hat folgende Hinweise und Anmerkungen:

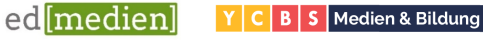

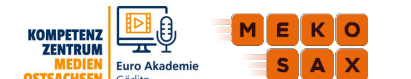

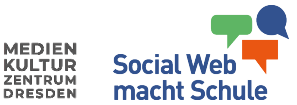

## **Liebe Eltern, liebe Sorgeberechtigten,**

*Ihr Kind nimmt demnächst an dem Medienprojekt* "Von der Idee zum Bild: Erklärfilme gestalten und produzieren" *teil. Ziel des Projekts ist es, mit Hilfe der Erstellung eines eigenen Erklärfilms, Wissen für andere aufzubereiten sowie sich kreativ im Umgang mit Medien auszuprobieren und diese kritisch zu hinterfragen.*

Das Projekt #SouveränDigital wird finanziert durch Haushaltsmittel des sächsischen Staatshaushaltsplanes, beschlossen durch den Sächsischen Landtag. Für die beteiligten medienpädagogischen Einrichtungen ist dabei der Umgang mit personenbezogenen Daten, Bild- und Tonaufnahmen und urheberrechtlich geschützten Werken von Kindern eine sensible Angelegenheit, die wir sehr sorgfältig behandeln.

## **Einverständniserklärung (Wenn zutreffend, bitte ankreuzen)**

Vorname und Name des Kindes:

(bitte in Druckbuchstaben ausfüllen)

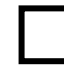

Ich bin damit einverstanden, dass im Rahmen des oben genannten Projekts Bild- und/oder Tonaufnahmen von meinem Kind angefertigt werden **(erforderlich, wenn Ihr Kind vor Kamera und/oder Mikrofon aktiv werden soll oder will)**.

Für die Dauer des Projekts werden die Aufnahmen auf den Geräten der Schule oder auf den Geräten von edmedien bzw. den beauftragten medienpädagogischen Einrichtungen gespeichert und im Anschluss gelöscht. Das Medienprodukt wird der Schule übergeben. Es findet keine Archivierung bei uns oder den beauftragten medienpädagogischen Einrichtungen statt. Die von Ihnen ausgefüllte Einverständniserklärung verbleibt für drei Monate bei edmedien bzw. den beauftragten medienpädagogischen Einrichtungen und wird nicht an Dritte weitergegeben.

......................................................... .........................................................

Name des/der Sorgeberechtigten 2 Unterschrift des/der Sorgeberechtigten 2

Unterschrift des/der Sorgeberechtigten 1

......................................................... .........................................................

**Hiermit bestätigen wir, dass wir die beiliegenden Datenschutzhinweise nach DS-GVO gelesen und zur Kenntnis genommen haben.**

......................................................... ......................................................... Unterschrift des/der Sorgeberechtigten 1 Unterschrift des/der Sorgeberechtigten 2

### **Datenschutzerklärung**

nachfolgend informieren wir Sie über die Verarbeitung von personenbezogenen Daten durch edmedien bzw. die beauftragten<br>medienpädagogischen Einrichtungen und die Ihnen nach der Datenschutz-Grundverordnung (DS-GVO) zustehend

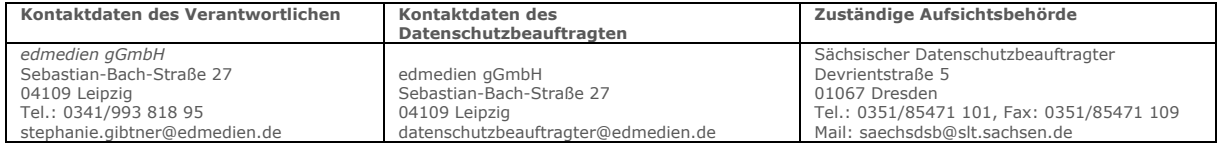

#### **Zweck der Verarbeitung**

Wir erfassten, speichern und verarbeiten Daten, die im Rahmen der Durchführung von medienpädagogischen Projekten von den betroffenen Personen angegeben werden.

### **Verarbeitungsgrundlage**

Wir verarbeiten diese Daten nach Art.6 Abs.1 a der DS-GVO auf Grund Ihrer Einwilligung. Diese Einwilligung kann jederzeit beim Datenschutzbeauftragten von edmedien widerrufen werden. Durch den Widerruf wird die Rechtmäßigkeit der bis dahin erfolgten Verarbeitung nicht berührt.

#### **Folgende Daten werden von uns verarbeitet:**

Name des Kindes, Namen der Sorgeberechtigten, Audio-, Foto- oder Videoaufnahmen des Kindes.

#### **Speicherdauer**

Soweit erforderlich, verarbeiten und speichern wir die personenbezogenen Daten Ihres Kindes für die Dauer des Projektes bei edmedien bzw. bei den beauftragten medienpädagogischen Einrichtungen. Die Medienproduktionen werden darüber hinaus von uns nicht gespeichert oder archiviert. Die<br>Einverständniserklärungen werden nach 3 Monaten vernichtet.

#### **Betroffenenrechte**

Sie haben das Recht auf Auskunft nach Art. 15 DS-GVO, das Recht auf Berichtigung nach Art. 16 DS-GVO, das Recht auf Löschung nach Art. 17 DS-GVO, das Recht auf Einschränkung der Verarbeitung nach Art. 18 DS-GVO, das Recht auf Datenübertragbarkeit nach Art.20. DS-GVO sowie das Recht auf Widerspruch nach Art. 21 DS-GVO.

Sollten Sie diese Rechte geltend machen wollen, wenden Sie sich bitte an unseren Datenschutzbeauftragten. Die Kontaktdaten sind oben benannt.

#### **Beschwerderecht**

Sie haben nach Art. 77 DS-GVO das Recht auf Beschwerde bei einer Aufsichtsbehörde. Die Kontaktdaten sind oben benannt.

# ed medien

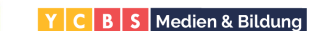

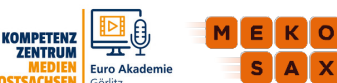

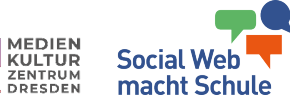

## **Produktion von Erklärfilmen**

## **Was sind Erklärfilme?**

- kurze Videos
- (skizzenartige) Zeichnungen, Bilder, grafische Elemente und Geräusche werden genutzt, um komplexe Themen anschaulich zu erklären
- Anwendung von Filmlege- und/oder Stopptricktechnik

## **Wie erstellt man ein Erklärvideo?**

## **1. Sprechertext entwickeln**

- eine Geschichte erzählen
- Zusammenhang zwischen Theorie und eigener Lebenswelt schaffen
- Spannungsbogen erzeugt Aufmerksamkeit
- Hauptfigur entwickeln: holt Zuschauer ab, spiegelt Wissensstand

## Sprache:

- Kurze, knappe und prägnante Formulierungen
	- Vermeide: nur Hauptsätze das wirkt abgehackt und monoton,
		- o am besten ist eine Mischung von Haupt- und Nebensätzen
- Fachausdrücke und Fremdworte umschreiben
- keine Substantivierungen
- im Aktiv schreiben
- Verzichte auf zu viele verwirrende Zahlen, Runden und Vergleiche benutzen: ("...auf einer Fläche so groß wie ein Fußballfeld..." ist besser als "...auf einer Fläche von 4.000 qm...")

## **2. Storyboard entwickeln**

- Sprechertext wird visualisiert
- Zusammenhänge und Kernaussagen hervorheben
- Text-Bild-Verknüpfung unterstützt Verstehen
- keine Ton-Bild-Schere!

# **3. Material- und Technikbedarf**

- Papier, Zeichenmaterial, Schere, Klebeband, Kreppband
- Smartphone, Tablet, Consumer Kamera
- Stative, evtl. mit Adapter
- Tonaufnahmegerät, zum Bsp. bei schlechter Tonqualität des Smartphones/Tablets

## **4. Aufnahme**

- nur ein Bildausschnitt, selten Veränderungen der Einstellungsgrößen
- extreme Aufsicht (von "oben" filmen)
- Bildausschnitt markieren (Kreppband), bzw. Untergrund fixieren
- Fokus Kamera auf Unterlage fixieren
- Sprechertext und Legetechnik verläuft parallel
- bei Stopptricktechnik: Bild für Bild-Aufnahme, Nachvertonung Sprechertext

## **5. Schnitt**

- Geräusche und Musik werden nachträglich im Videoschnittprogramm eingesetzt
- Schnittsoftware
- App: PowerDirector für Android, iMovie für iPad
- Desktop: Windows Movie Maker, Shot Cut, DaVinci Resolve (Professionelle Software)

## **Welche medienrechtlichen Aspekte sind zu beachten?**

- Urheberrecht
- Recht am eigenen Bild
- cc-lizensiertes oder eigenes Material benutzen
- eigene und fremde Urheberrechte im Abspann vermerken! (Lizenzen beachten)

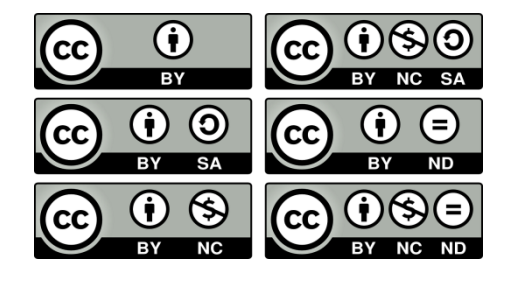

## **Tipps aus dem Netz (Stand: Mai 2020):**

- $www.prezi.com$  > Prezi Video: Basisversion kostenlos  $\rightarrow$  Erklärvideos mit bewegten Grafiken
	- Explain Everything App [\(Play Store,](https://play.google.com/store/apps/details?id=com.explaineverything.explaineverything&hl=de) [App Store\)](https://apps.apple.com/de/app/explain-everything-whiteboard/id1020339980) > gemeinsam zeitgleich am Whiteboard arbeiten
	- www.powtoon.com > Online Erklärfilme erstellen, kostenpflichtig
	- <https://www.doodly.com/> > am Rechner Erklärfilme erstellen, kostenpflichtig
	- www.commoncraft.com > kostenpflichtige Bildvorlagen  $\rightarrow$  kleines Paket kostenlos
	- Youtube-Kanal SAEK Chemnitz > Erklärvideo: "Wie entsteht ein Erklärfilm?"

Suchmaschinen für cc-lizensierte Medien

- search.creativecommons.org
- google.de > Filtereinstellungen für lizenzfreies Bildmaterial nutzen
- www.pixabay.com (Bilder, Cliparts, u.a.) kostenlos, mit der Möglichkeit, zu spenden
- www.jamendo.com (cc-Musik) kostenpflichtig

Bildnachweis: pixabay.com: CC0 |Monikflores, creative-commons-783531\_1280